# **Multiple Linear Regression II**

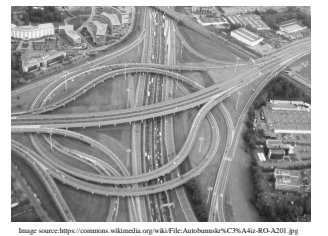

**Lecture 8** Survey Research & Design in Psychology James Neill, 2016 Creative Commons Attribution 4.0

### **Overview**

- 1. Summary of MLR I
- 2. Semi-partial correlations
- 3. Residual analysis
- 4. Interactions
- 5. Analysis of change
- 6. Writing up an MLR
- 7. Summary of MLR II
- **2** 8. MLR II quiz Practice questions

### **Readings**

- 1. As per previous lecture, plus
- 2. **Howitt & Cramer (2011/2014)**
	- Ch 38/39: Moderator variables on relationships between two variables

### **Summary of MLR I**

#### **Purpose of MLR:**

- To examine linear relations between:
	- –two or more predictors (IVs; X) and –a single outcome variable (DV; Y)

#### **Model:**

Establish a model:

- Path diagram and/or Venn diagram
- Express as one hypothesis per IV

**4**

**6**

**3**

## **Summary of MLR I**

#### **Check assumptions:**

- Level of measurement
- Sample size
- **Normality**
- **Linearity**
- Homoscedasticity
- **Collinearity**
- Multivariate outliers
- Residuals should be normally distributed

# **Summary of MLR I**

#### **Choose type:**

- **Standard**
- **Hierarchical**
- Stepwise, Forward, Backward

#### **Summary of MLR I**

#### **Interpret output:**

#### • **Overall**:

- $-R$ ,  $R^2$ , Adjusted  $R^2$
- -Changes in  $R^2$  (if hierarchical)
- $-$  Significance  $(F, p)$
- **For each IV**:
	- –Standardised coefficient – size, direction and significance
	- –Unstandardised coefficient – report equation (if useful)
	- -Semi-partial correlations ( $sr^2$ )

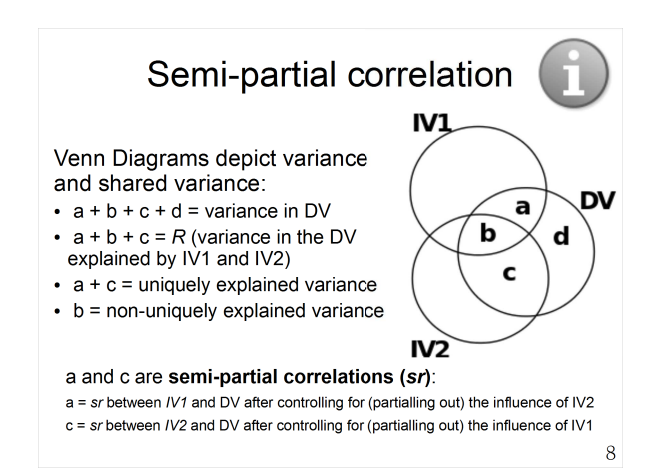

## **Semi-partial correlations in MLR**

**7**

**9**

#### When interpreting MLR coefficients:

- Draw a Venn diagram
- Compare 0-order  $(r)$  and semi-partial correlations (sr) for each IV to help understand relations amongst the IVs and the DV:
	- A semi-partial correlation (sr) will be less than or equal to the correlation  $(r)$
	- $-$  If a srequals a r, then the IV independently predicts the DV
	- $-$  To the extent that a sr is less than the r, the IV's explanation of the DV is shared with other IVs
	- An IV may have a significant r with the DV, but a non-significant sr. This indicates that the unique variance explained by the IV may be 0.
- Compare the relative importance of the predictors using betas and/or srs (latter preferred) **10**

### **Semi-partial correlations (sr) in MLR**

- SPSS provides semi-partial correlations (labelled "part")
- Square these to get  $sr^2$ .
- The  $s^2$  indicates the % of variance in the DV which is uniquely explained by an IV.

### Semi-partial correlations for MLR in **SPSS**

In Linear Regression - Statistics dialog box, check "Part and partial correlations"

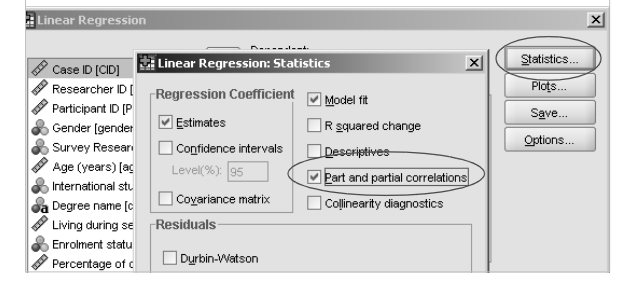

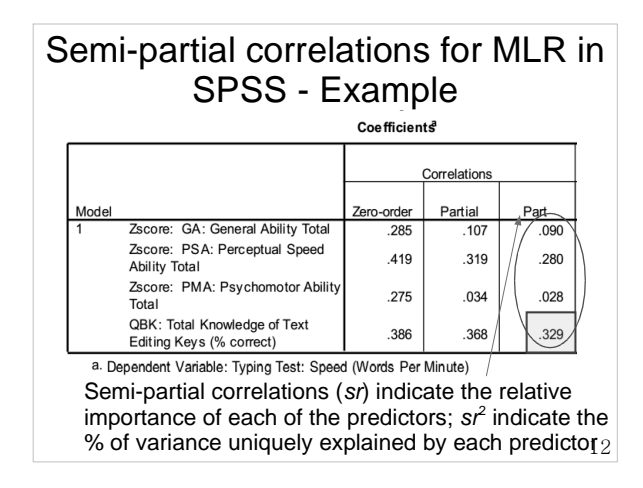

### **Semi-partial correlations (sr) in MLR: Write-up example**

- $R^2 = .32$
- 16% is uniquely  $\mathbf{I}$ explained by the IVs • 16% is explained  $\overline{I}$ by the combination  $\overline{I}$ of the IVs

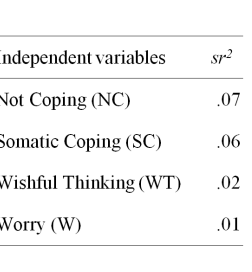

**13**

## **Summary: Semi-partial correlation (sr)**

- 1. In MLR, sr is labelled "part" in the regression coefficients table SPSS output
- 2. Square these values to obtain  $sr^2$ , the unique % of DV variance explained by each IV
- **14** unique or shared contributions of the IVs 3. Discuss the extent to which the explained variance in the DV is due to

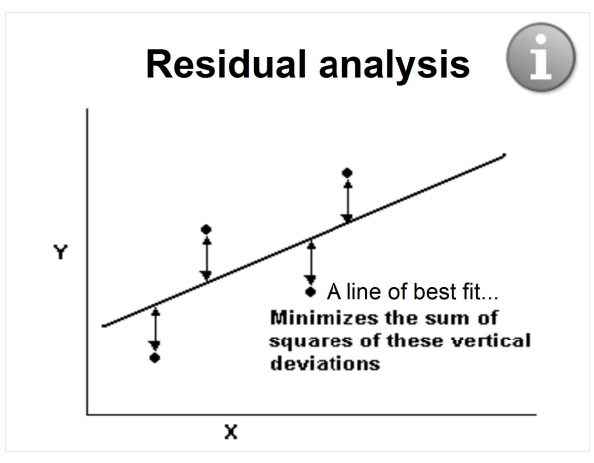

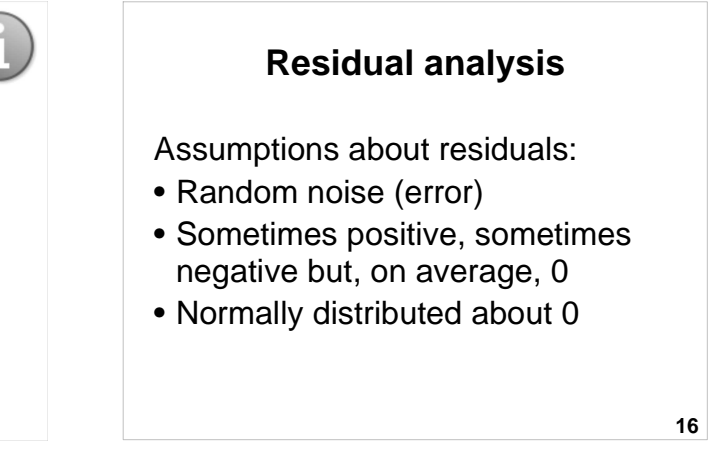

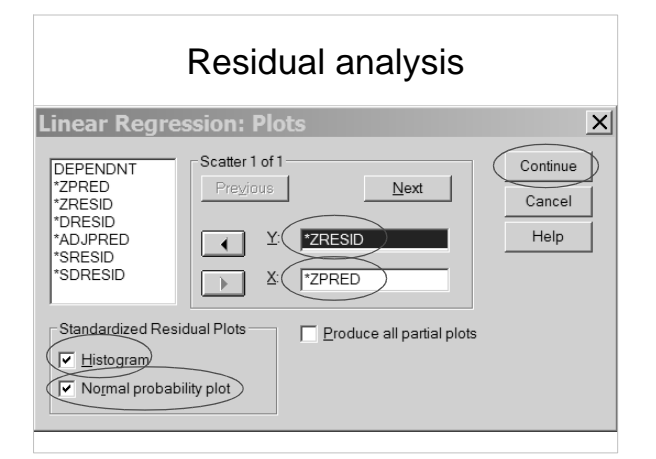

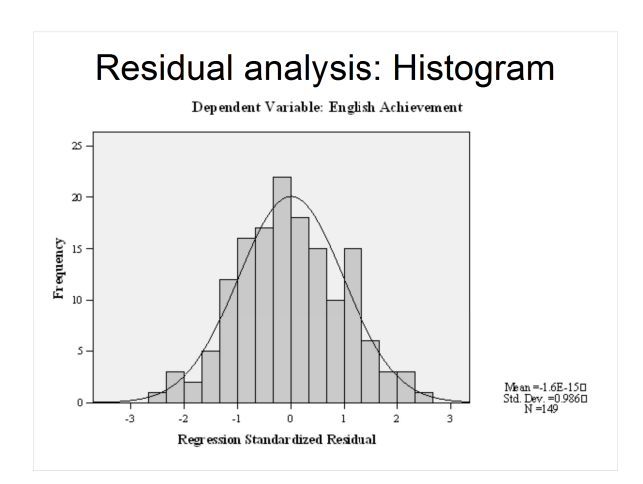

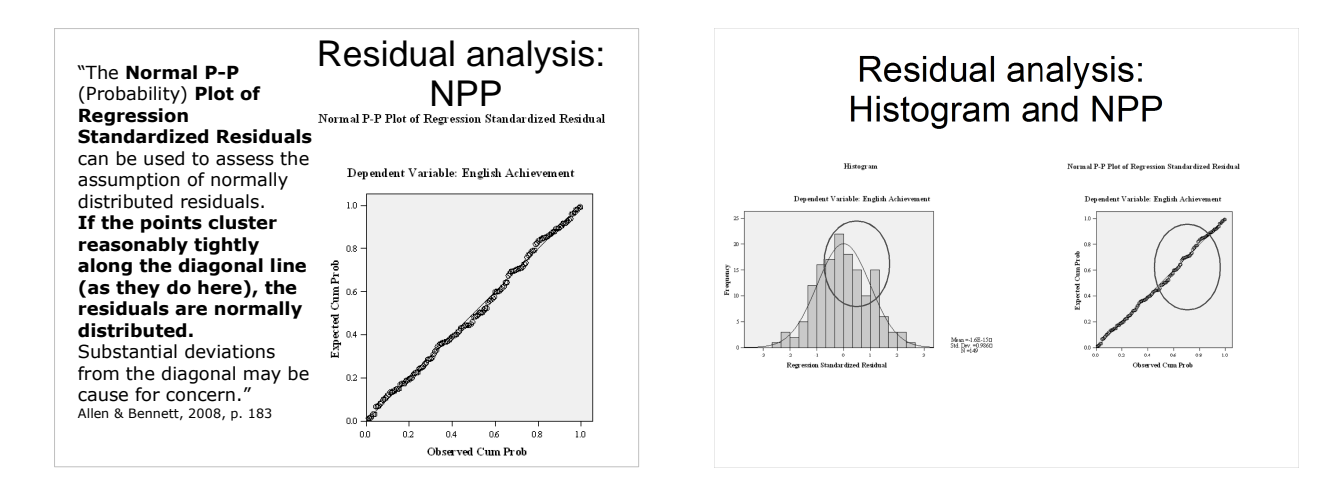

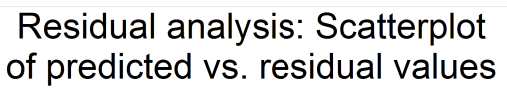

The absence of any clear patterns in the spread of points indicates that the MLR<br>assumptions of normality, linearity and homoscadisticity are met. (Allen & Bennett,<br>2008, p. 183)

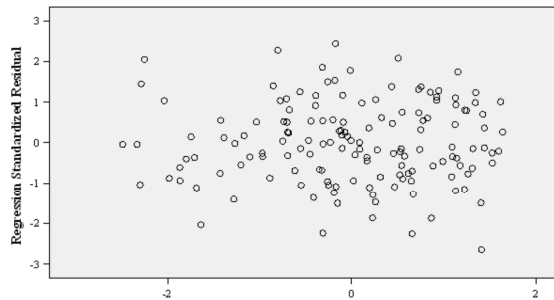

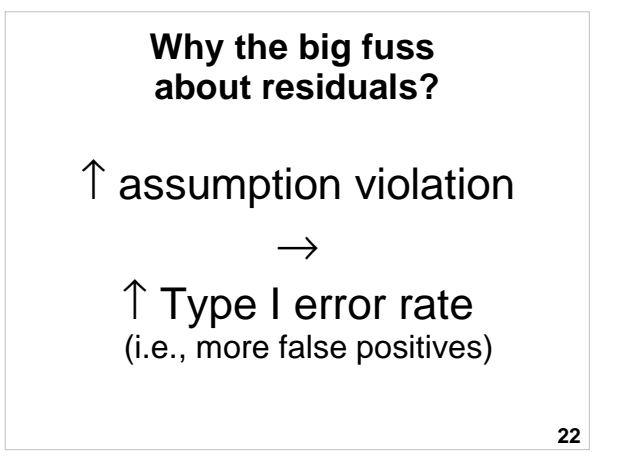

### **Why the big fuss about residuals?**

- Standard error formulae (which are used for confidence intervals and sig. tests) work when residuals are wellbehaved.
- **23** • If the residuals don't meet assumptions these formulae tend to underestimate coefficient standard errors giving lower p-values and more Type I errors. **24 23 24 24 24 24 24**

## **Summary: Residual analysis**

- 1. Residuals are the difference between predicted and observed Y values
- 2. MLR assumption is that residuals are normally distributed.
- 3. Examining residuals also helps to assess:
	- 1. Linearity
	- 2. Homoscedasticity

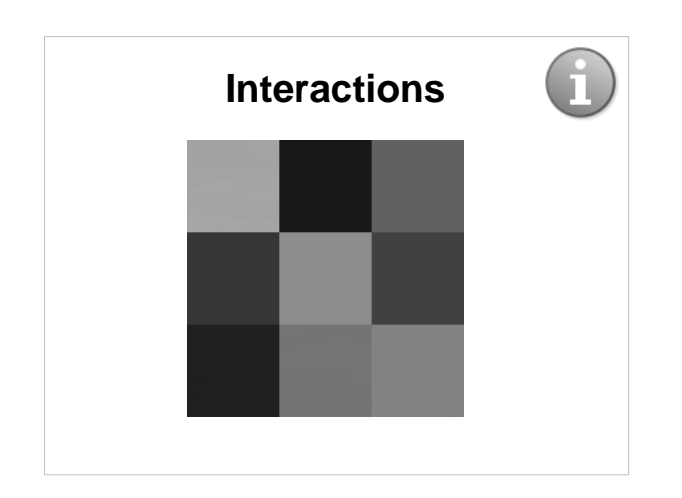

#### **Interactions**

- Additivity when IVs act independently on a DV they do not interact.
- Alternatively, there may be interaction effects - i.e. the magnitude of the effect of one IV on a DV varies as a function of a second IV.
- Also known as a moderation effect.

**26**

## **Interactions: Example 1**

Some drugs interact with each other to reduce or enhance other's effects e.g.,

Pseudoephedrine  $\rightarrow \uparrow$  Arousal

Caffeine → ↑ Arousal

Pseudoeph. X Caffeine  $\rightarrow$   $\uparrow \uparrow \uparrow$  Arousal

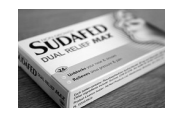

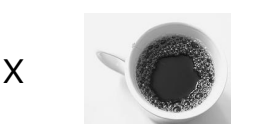

**27**

#### **28** Physical exercise (IV1) and Natural environments (IV2) may provide multiplicative benefits in reducing stress e.g., Natural environment  $\rightarrow \downarrow$  Stress Physical exercise  $\rightarrow \downarrow$  Stress Natural env. x Phys. ex.  $\rightarrow \downarrow \downarrow \downarrow$  Stress

**Interactions: Example 2**

**Interactions: Example 3**

**29** University student satisfaction (IV1) and Level of coping (IV2) may predict level of stress e.g., Satisfaction  $\rightarrow \downarrow$  Stress Coping  $\rightarrow \downarrow$  Stress Satisfaction x Coping → ↓↓↓ Stress (Dissatisfaction x Not coping  $\rightarrow$   $\uparrow \uparrow \uparrow$  Stress)

## **Interactions**

Test interactions in MLR by computing a cross-product term e.g.,:

- Pseudoephedrine (IV1)
- Caffeine (IV2)
- Pseudoephedrine x Caffeine (IV3)

## **Interactions**

 $Y = b_1 X_1 + b_2 X_2 + b_{12} X_{12} + a + e$ 

- $\bullet$   $b_{12}$  is the product of the first two slopes  $(b_1 \times b_2)$
- $\bullet$   $b_{12}$  can be interpreted as the amount of change in the slope of the regression of Y on  $b_1$  when  $b_2$ changes by one unit.

#### **Interactions**

- Conduct Hierarchical MLR –Step 1:
	- Pseudoephedrine
	- Caffeine
	- –Step 2:
		- Pseudo x Caffeine (cross-product)
- **32** • Examine  $\Delta R^2$ , to see whether the interaction term explains additional variance above and beyond the additive effects of Pseudo and Caffeine.

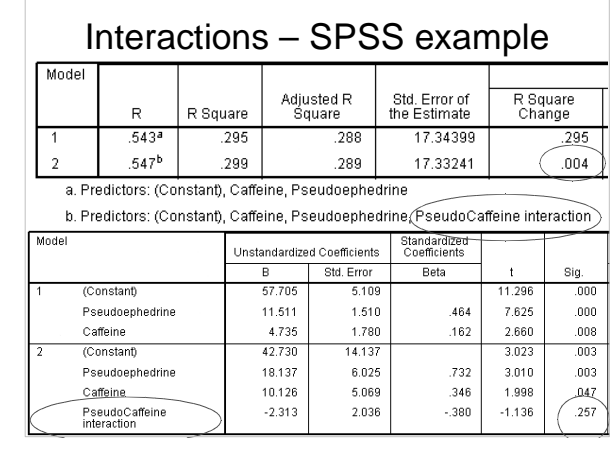

## **Interactions**

Possible effects of Pseudo and Caffeine on Arousal:

- None
- Pseudo only (↑/↓)
- Caffeine only (↑/↓)
- Pseudo + Caffeine (↑↑/↓↓)
- Pseudo x Caffeine ( $\uparrow\uparrow\uparrow$  (synergistic))
- Pseudo x Caffeine (↓↓↓ (antagonistic))

**33**

**31**

#### **Interactions**

- Cross-product interaction terms may be highly correlated (collinear) with the corresponding simple IVs, creating problems with assessing the relative importance of main effects and interaction effects.
- An alternative approach is to conduct separate regressions for each level of one of the IVs.

**35**

#### **Summary: Interactions**

- 1. In MLR, IVs may interact to:
	- 1. Increase the IVs' effect on DV
	- 2. Decrease the IVs' effect on DV
- 2. Model interactions with hierarchical  $MI R^T$ 
	- 1. Step 1: Enter IVs
	- 2. Step 2: Enter cross-product of IVs
	- 3. Examine change in  $R^2$

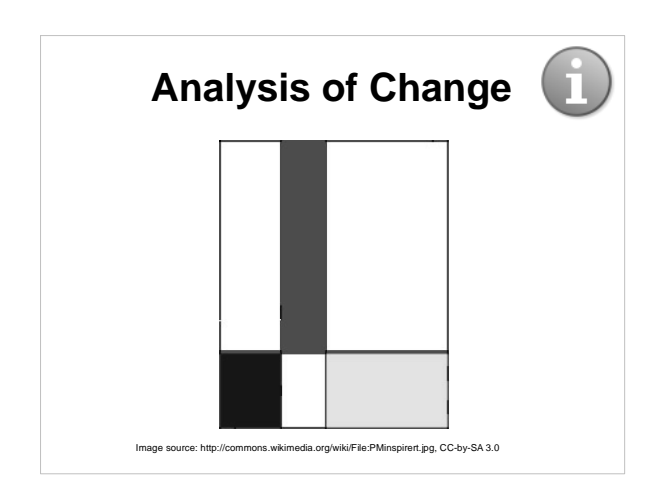

Does the

between the

end (DV)

## **Analysis of change**

- MLR can be used to analyse the variance of changes in outcome measures over time.
- There are two ways this can be done:
	- 1. Compute difference (or change) scores in the DV (Change in DV = Post-test score minus Pre-test score) and use this as the DV in a standard MLR.
	- 2.Hierarchical MLR:
		- 1. "Partial out" baseline measures from post-scores: Enter Post-test score as the DV and the Pre-test score as the IV in Step 1.
		- **38** 2. Seek to explain remaining variance in the Post-test DV by entering the IVs of interest in Step 2 and examining the change in  $R^2$ .

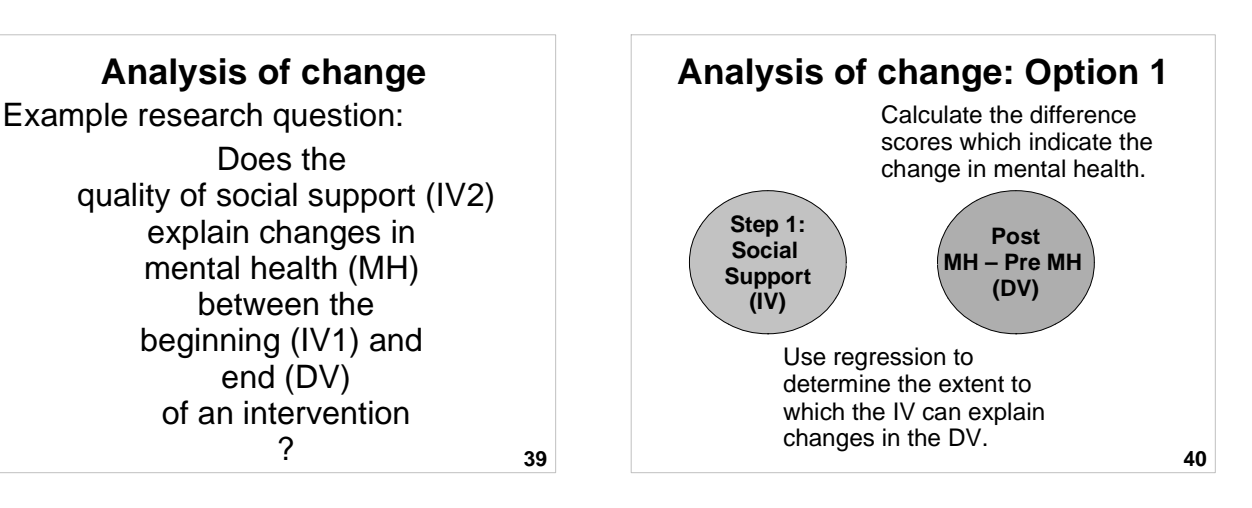

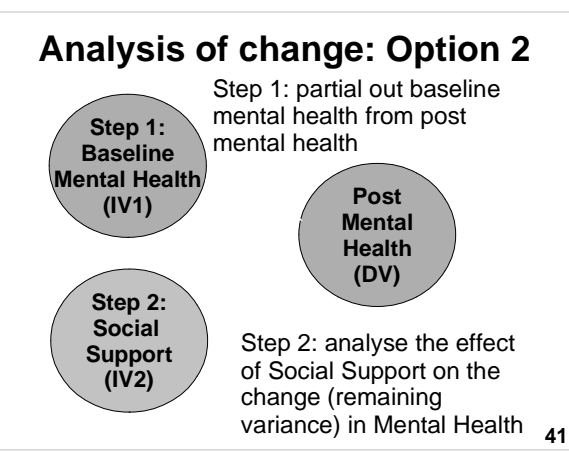

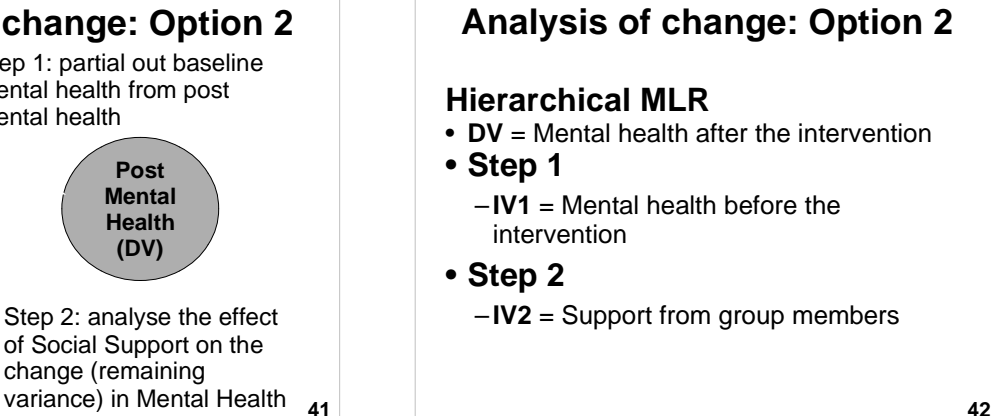

## **Analysis of change: Option 2**

#### **Results of interest**

- Change in  $R^2$  amount of additional variance in the DV (MH2) explained by the predictor (IV2) added in Step 2 (after having baseline IV1 variance has been accounted for in Step 1)
- Regression coefficients for the predictor (IV2) in Step 2 – indicates variance explained in the DV (MH2) by the IV (SS) after controlling for baseline MH (MH1) in Step 1

### **Summary: Analysis of change**

- 1. Analysis of changes over time can be assessed by
	- 1. Standard regression
		- 1. Calculate difference scores (Post-score minus Pre-score) and use as a DV
	- 2. Hierarchical MLR
		- 1. Step 1: "Partial out" baseline scores
		- 2. Step 2: Enter other IVs to help predict variance in changes over time.

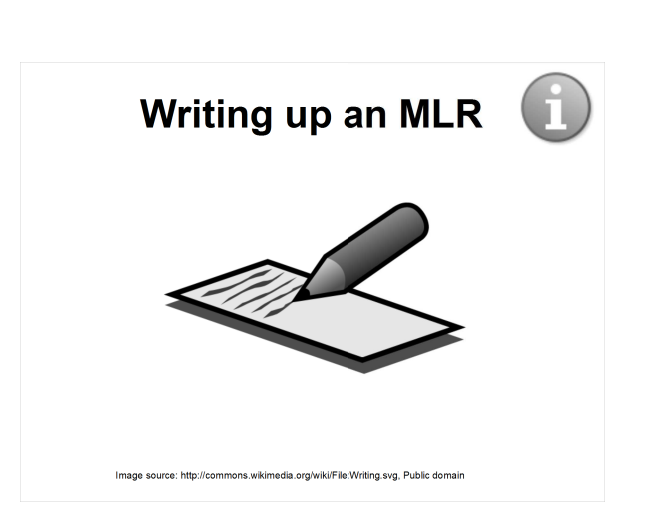

## **Writing up an MLR (Intro)**

- Explain the constructs of interest and why they are important
- Explain how / why the IVs may be related to the DV drawing on theory and research
- State hypotheses (one per IV)

## **Writing up an MLR (Results)**

- Establish the purpose of the analysis
- Provide univariate descriptive statistics (M, SD, Skewness, Kurtosis) for the variables of interest
- Describe type of MLR and testing of assumptions
- Table of correlations
- Overall model:  $R^2$ , Adjusted  $R^2$ , F, p
- Table of regression coefficients (unstandardised and standardised),  $t$ ,  $p$ , and sr<sup>2</sup> values

**47**

**43**

#### **Writing up an MLR (Discussion)**

- Summarise the results
- Consider what the results indicate about the overall research question and each of the hypotheses, paying attention to:
	- Direction – Size
	- Statistical significance
- Interpret the results in the context of relevant psychological theory and research
- What are the implications/recommendations?

**48**

**46**

# Table of regression coefficients

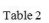

Standard Multiple Linear Regression of Non-productive Coping Strategies on Psychological Distress<br>Reported by Adolescents During Outdoor Education Programs

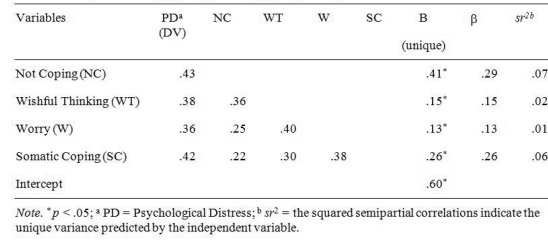

## **Summary: Writing up an MLR**

- 1. Introduction:
	- 1. Purpose
	- 2. Describe model and hypotheses
- 2. Results:
	- 1. Univariate descriptive statistics
	- 2. Correlations
	- 3. Type of MLR and assumptions
	- 4. Regression coefficients
	- 5. Equation (if appropriate)

**50**

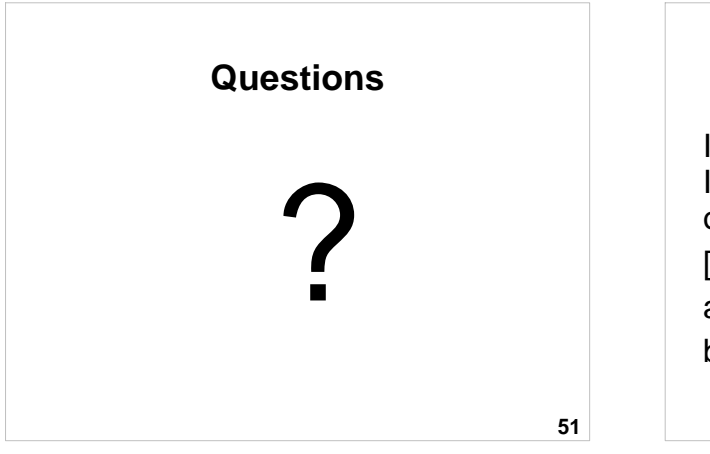

### **MLR II Quiz – Practice question 1**

In an MLR, if the r between the two IVs is 1,  $R$  will equal the  $r$  between one of the IVs and the DV.

[Hint: Draw a Venn Diagram.]

a) True

b) False

**52**

#### **MLR II Quiz – Practice question 2**

In MLR, if two IVs are somewhat correlated with the DV and with one another, the srs between the IVs and the DV will be in magnitude than the  $rs$ :

[Hint: Draw a Venn Diagram.]

- a) Equal
- b) Smaller
- c) Larger

#### d) Impossible to tell

**53**

#### **MLR II Quiz – Practice question 3**

In MLR, the unique variance in the DV explained by a particular IV is estimated by its:

- a) Zero-order correlation square  $(r^2)$
- b) Multiple correlation coefficient squared  $(R^2)$
- c) Semi-partial correlation squared  $(sr^2)$

## **MLR II Quiz – Practice question 4**

Interaction effects can be tested in MLR by using IVs that represent:

- a) Cross-products between the IVs and DV in a hierarchical regression
- b) Cross-products of IVs
- c) Semi-partial correlations squared  $(s<sup>2</sup>)$

**MLR II Quiz – Practice question 5**

To assess the extent to which social support from group members during an intervention program explain changes in mental health (MH) between the beginning and end of an intervention program, what MLR design could be used?

a) Hierarchical with pre-MH in Step 1 b) Hierarchical with cross-products of IVs

**56** in Step 2

### **References**

- Allen, P. & Bennett, K. (2008). SPSS for the health and behavioural sciences. South Melbourne, Victoria, Australia: Thomson.
- Francis, G. (2007). Introduction to SPSS for Windows: v. 15.0 and 14.0 with Notes for Studentware (5th ed.). Sydney: Pearson Education.
- Howell, D. C. (2010). Statistical methods for psychology (7th ed.). Belmont, CA: Wadsworth.
- Howitt, D. & Cramer, D. (2011). Introduction to statistics in psychology (5th ed.). Harlow, UK: Pearson.

**57**

59

**55**

### **Next lecture**

- Statistical power
- Significance testing
- Inferential decision making
- Effect sizes
- Confidence intervals
- Publication bias
- Academic integrity

**58**

## **Open Office Impress**

- This presentation was made using Open Office Impress.
- Free and open source software.
- http://www.openoffice.org/product/impress.html

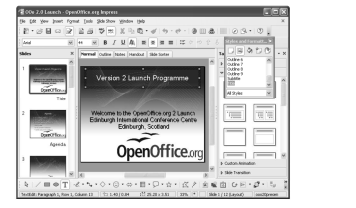